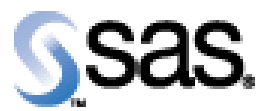

## *SAS® Drug Development Remote API Build 60 Release Notes*

The SAS<sup>®</sup> Drug Development (SDD) Remote API is available for SDD Version 3.4, 3.4\_0X, and 3.5. No new features were added in this release. It only contains changes that were necessary to remove a dependency between client and server versions of the RAPI. Different versions can now communicate allowing backwards compatibility from this point on.

Interim releases of the SDD remote API are cumulative, so if this is the first time you are installing it, the release also contains the fixes shown below.

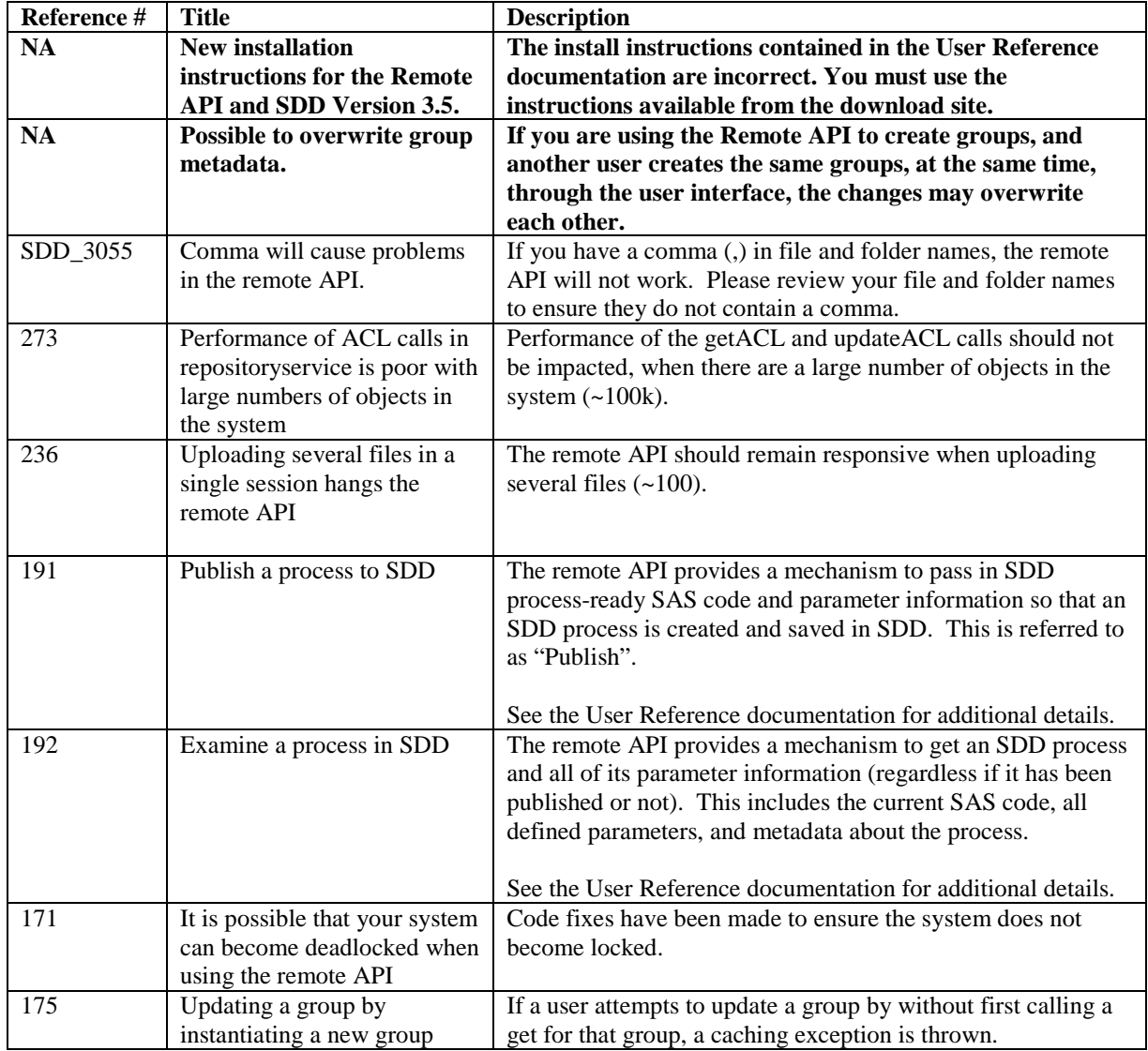

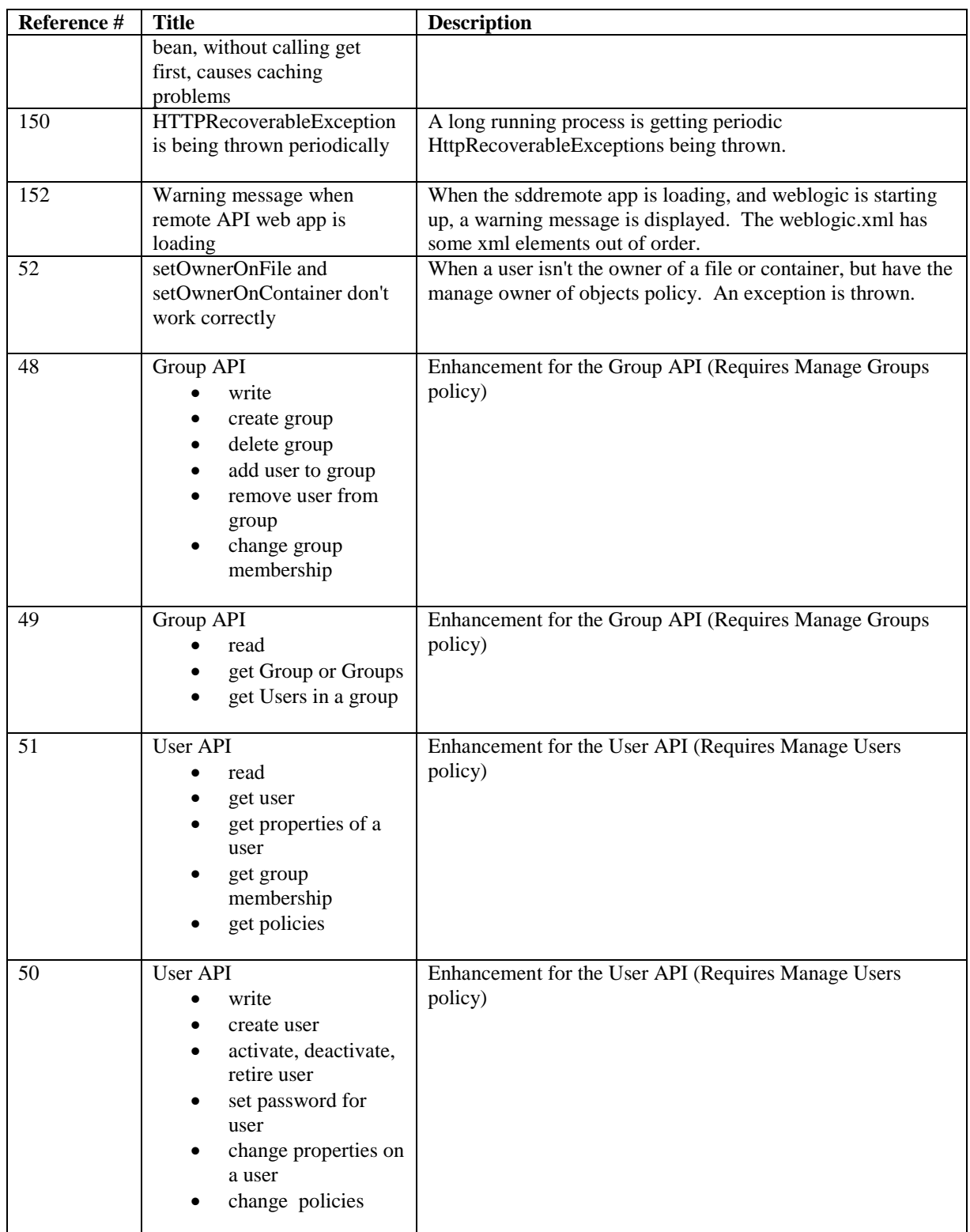